電子調達システム(GEPS)の一部運用開始について 10月1日から電子入札システム(物品·役務)が変わります!

北陸地方整備局(港湾空港部を除く)では、平成28年10 月1日から入札公告を行う物品役務の一般競争案件につ いて、現在運用している『電子入札システム(物品・役務)』 から、『電子調達システム(GEPS)』に移行します。

つきましては、以下の手順により電子調達システムの利 用登録をお願いします。

## 現在運用中の電子入札システムICカードをお持ちの方

現在、国土交通省の電子入札システムICカードをお持ちの方は、電子 調達システムにおいても、引き続きICカードを使用できますので、電子調 達システムのポータルサイトにアクセスし、マニュアルを参照の上、電子 調達システムへの登録手続を行ってください。

# 新たに電子調達システムを利用したい方

電子調達システムを新たに使用するためには、ハードウエア、ソフトウ エア及びネットワーク環境を整え、電子証明書を取得する必要がありま すので、以下のURLにアクセスして電子証明書の取得手続を行ってくだ さい。

[https://www.geps.go.jp/how\\_to\\_use](https://www.geps.go.jp/how_to_use)

# 紙入札で入札に参加したい方

電子調達システムに移行した後も、「紙入札参加願」を提出することに より、紙入札で入札に参加することができます。

## 電子調達システム使用機能

#### 電子調達システムは、電子契約等の様々な機能を実装していますが、 下記のとおり当面の間、電子入札機能のみを使用する予定です。

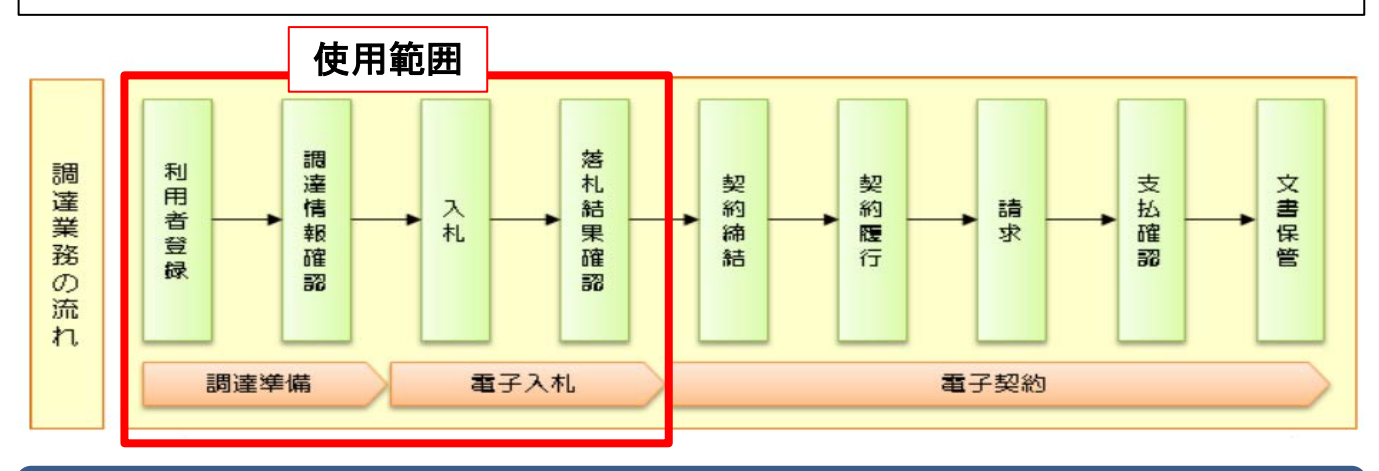

#### 『電子入札システム』と 『電子調達システム(GEPS)』の使用時期

◎ 公告日が平成28年9月30日までの案件につきましては、電子調達 システ ム導入後も現在運用中の電子入札システムを使用して入札手続を進めます。 ◎ 平成28年10月1日以降に公告する案件につきましては、電子調達システ

ムを使用することになります。

公告時期により使用するシステムが異なりますので、下記を参照のうえ、ご 注意願います。

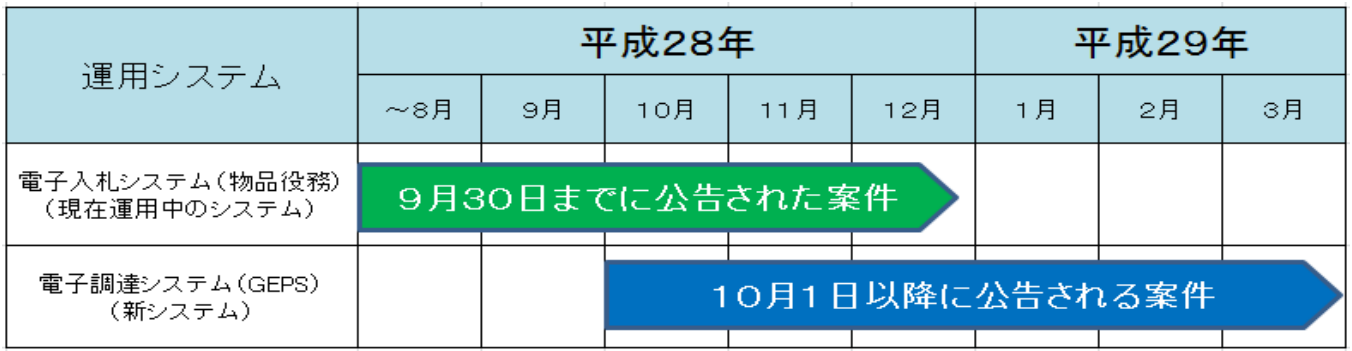

 システムに関する問い合わせ、操作方法等については、 下記連絡先にお願いします。

○ 電子調達システム ヘルプデスク TEL 0570-014-889 FAX 017-731-3178

https://www.geps.go.jp/